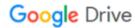

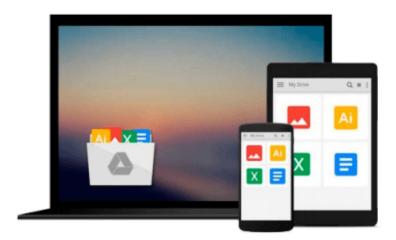

## GIS for Web Developers: Adding 'Where' to Your Web Applications

Scott Davis

Download now

Click here if your download doesn"t start automatically

## GIS for Web Developers: Adding 'Where' to Your Web Applications

Scott Davis

GIS for Web Developers: Adding 'Where' to Your Web Applications Scott Davis

There is a hidden revolution going on: geography is moving from niche to the mainstream. News reports routinely include maps and satellite images. More and more pieces of equipment cell phones, cars, computers now contain Global Positioning System (GPS) receivers. Many of the major database vendors have made geographic data types standard in their flagship products.

GIS for Web Developers introduces Geographic Information Systems (GIS) in simple terms and demonstrates hands-on uses. With this book, you'll explore popular websites like maps.google.com, see the technologies they use, and learn how to create your own. Written with the usual Pragmatic Bookshelf humor and real-world experience, GIS for Web Developers makes geographic programming concepts accessible to the common developer.

This book will demystify GIS and show you how to make GIS work for you. You'll learn the buzzwords and explore ways to geographically-enable your own applications. GIS is not a fundamentally difficult domain, but there is a barrier to entry because of the industry jargon. This book will show you how to "walk the walk" and "talk the talk" of a geographer.

You'll learn how to find the vast amounts of free geographic data that's out there and how to bring it all together. Although this data is free, it's scattered across the web on a variety of different sites, in a variety of incompatible formats. You'll see how to convert it among several popular formats including plain text, ESRI Shapefiles, and Geography Markup Language (GML).

With this book in hand, you'll become a real geographic programmer using the Java programming language. You'll find plenty of working code examples in Java using some of the many GIS-oriented applications and APIs. You'll be able to:

Publish and consume web services using Open Geospatial Consortium (OGC) interfaces

**▶ Download** GIS for Web Developers: Adding 'Where' to Your Web ...pdf

Read Online GIS for Web Developers: Adding 'Where' to Your W ...pdf

## Download and Read Free Online GIS for Web Developers: Adding 'Where' to Your Web Applications Scott Davis

## From reader reviews:

Jerold Richards: Here thing why this GIS for Web Developers: Adding 'Where' to Your Web Applications are different and trusted to be yours. First of all examining a book is good but it depends in the content of it which is the content is as delicious as food or not. GIS for Web Developers: Adding 'Where' to Your Web Applications giving you information deeper and different ways, you can find any e-book out there but there is no publication that similar with GIS for Web Developers: Adding 'Where' to Your Web Applications. It gives you thrill reading through journey, its open up your personal eyes about the thing this happened in the world which is perhaps can be happened around you. You can easily bring everywhere like in area, café, or even in your way home by train. Should you be having difficulties in bringing the printed book maybe the form of GIS for Web Developers: Adding 'Where' to Your Web Applications in e-book can be your choice. Larry Carvajal: Hey guys, do you wishes to finds a new book to study? May be the book with the title GIS for Web Developers: Adding 'Where' to Your Web Applications suitable to you? The book was written by well known writer in this era. The actual book untitled GIS for Web Developers: Adding 'Where' to Your Web Applications is the main of several books this everyone read now. This book was inspired many men and women in the world. When you read this book you will enter the new age that you ever know prior to. The author explained their strategy in the simple way, therefore all of people can easily to comprehend the core of this e-book. This book will give you a wide range of information about this world now. So that you can see the represented of the world on this book.

Amado Spieker: This GIS for Web Developers: Adding 'Where' to Your Web Applications is great guide for you because the content that is full of information for you who also always deal with world and also have to make decision every minute. This kind of book reveal it details accurately using great arrange word or we can claim no rambling sentences inside. So if you are read that hurriedly you can have whole data in it. Doesn't mean it only provides you with straight forward sentences but difficult core information with lovely delivering sentences. Having GIS for Web Developers: Adding 'Where' to Your Web Applications in your hand like getting the world in your arm, information in it is not ridiculous a single. We can say that no e-book that offer you world with ten or fifteen minute right but this reserve already do that. So , this really is good reading book. Hey Mr. and Mrs. busy do you still doubt which?

Brandy Brobst:Some people said that they feel fed up when they reading a book. They are directly felt it when they get a half regions of the book. You can choose often the book GIS for Web Developers: Adding 'Where' to Your Web Applications to make your current reading is interesting. Your own skill of reading talent is developing when you similar to reading. Try to choose basic book to make you enjoy to read it and mingle the feeling about book and looking at especially. It is to be very first opinion for you to like to available a book and study it. Beside that the e-book GIS for Web Developers: Adding 'Where' to Your Web Applications can to be your brand new friend when you're feel alone and confuse in doing what must you're doing of that time.

Download and Read Online GIS for Web Developers: Adding 'Where' to Your Web Applications Scott Davis #YSEN5TC8MHR

Read GIS for Web Developers: Adding 'Where' to Your Web Applications by Scott Davis for online ebookGIS for Web Developers: Adding 'Where' to Your Web Applications by Scott Davis Free PDF d0wnl0ad, audio books, books to read, good books to read, cheap books, good books, online books, books online, book reviews epub, read books online, books to read online, online library, greatbooks to read, PDF best books to read, top books to read GIS for Web Developers: Adding 'Where' to Your Web Applications by Scott Davis books to read online. Online GIS for Web Developers: Adding 'Where' to Your Web Applications by Scott Davis ebook PDF downloadGIS for Web Developers: Adding 'Where' to Your Web Applications by Scott Davis DocGIS for Web Developers: Adding 'Where' to Your Web Applications by Scott Davis MobipocketGIS for Web Developers: Adding 'Where' to Your Web Applications by Scott Davis EPub